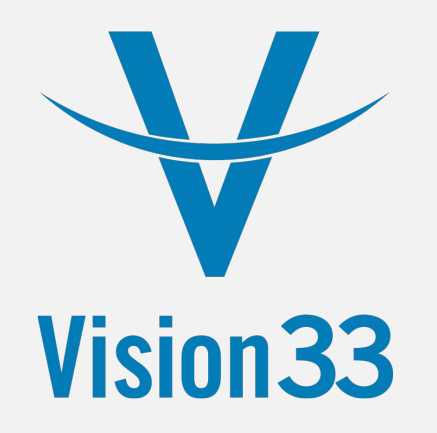

#### **SAP Business One for Warehouse Management (WMS)**

Solution Overview

Global VAR for SAP Business One

#### **Solution Benefits**

- Compliance with industry standards
- Inbound logistics
- Outbound logistics
- Supports GS1/UCC standards
- Inventory allocation
- Multiple picking processes
- Improved inventory accuracy
- Increased warehouse efficiencies

#### **Streamline and Optimize Your Logistics**

• SAP Business One for Warehouse Management (WMS) is seamlessly integrated ERP solution, providing a consistent user environment and straightforward navigation.

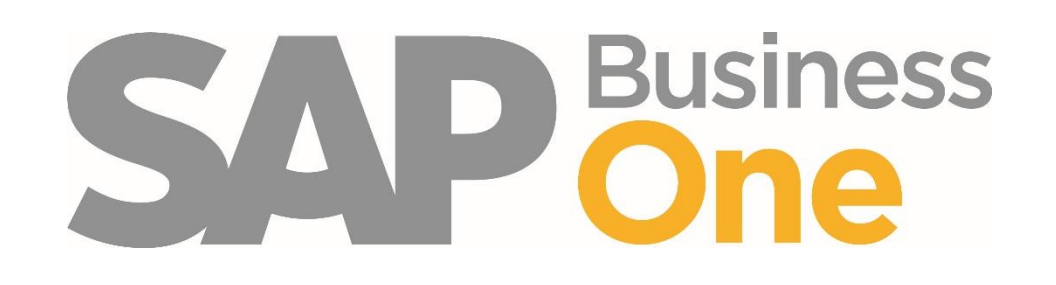

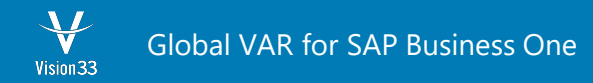

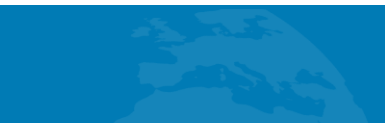

# **Meet the strict industry-specific regulatory requirements**

- Based on GS1 industry standards
	- GS1, a global standardization body in the supply and demand chain
- PTI Compliance
	- Produce Traceability Initiative (PTI)
- GS1 Barcodes (UCC-128)
	- GS1/UCC 14 for individuals products
	- GS1/UCC-128
- GS1 eCom
	- EDI e.g. DESADV (Despatch Advice) / ASN (Advance Shipping Notification)

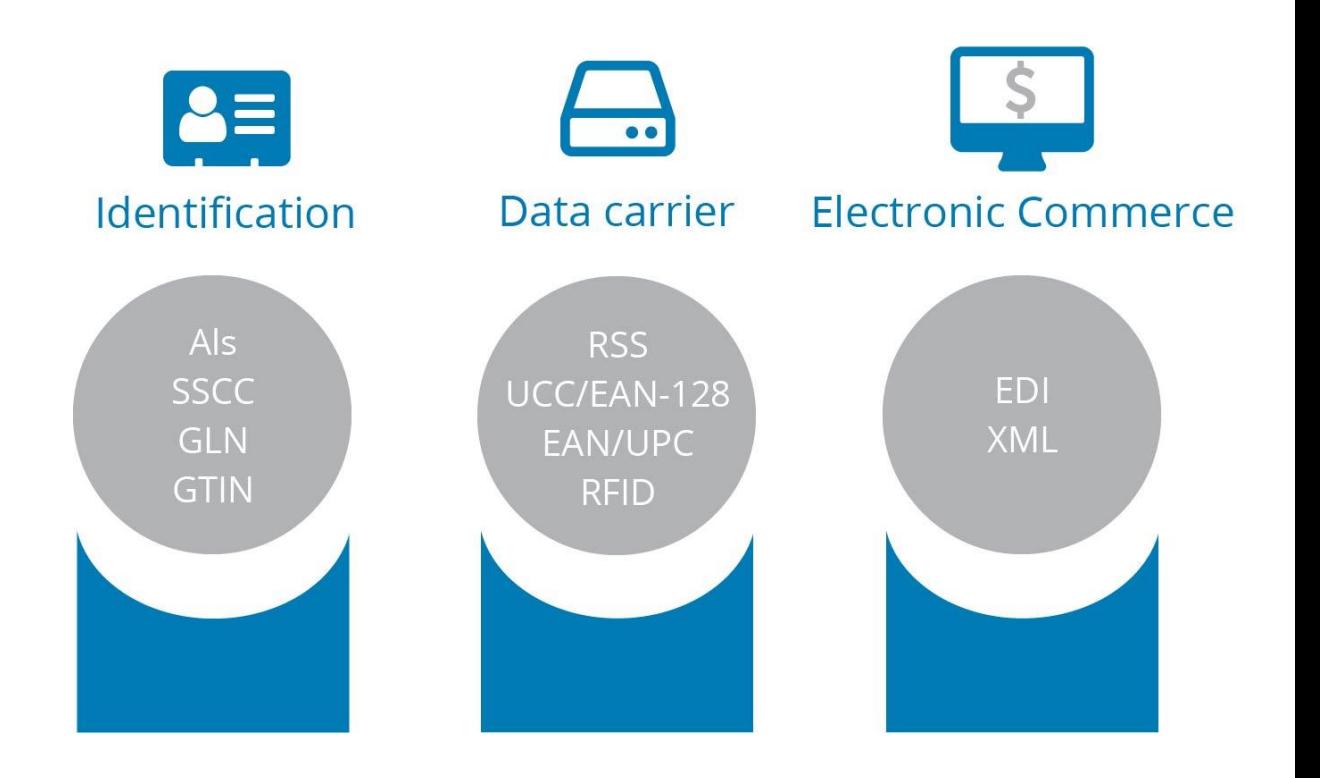

**Supply Chain Management** 

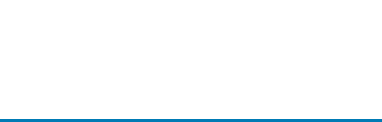

## **Inbound Logistics**

• Comprehensive support of inbound logistics without manual, paperbased processes.

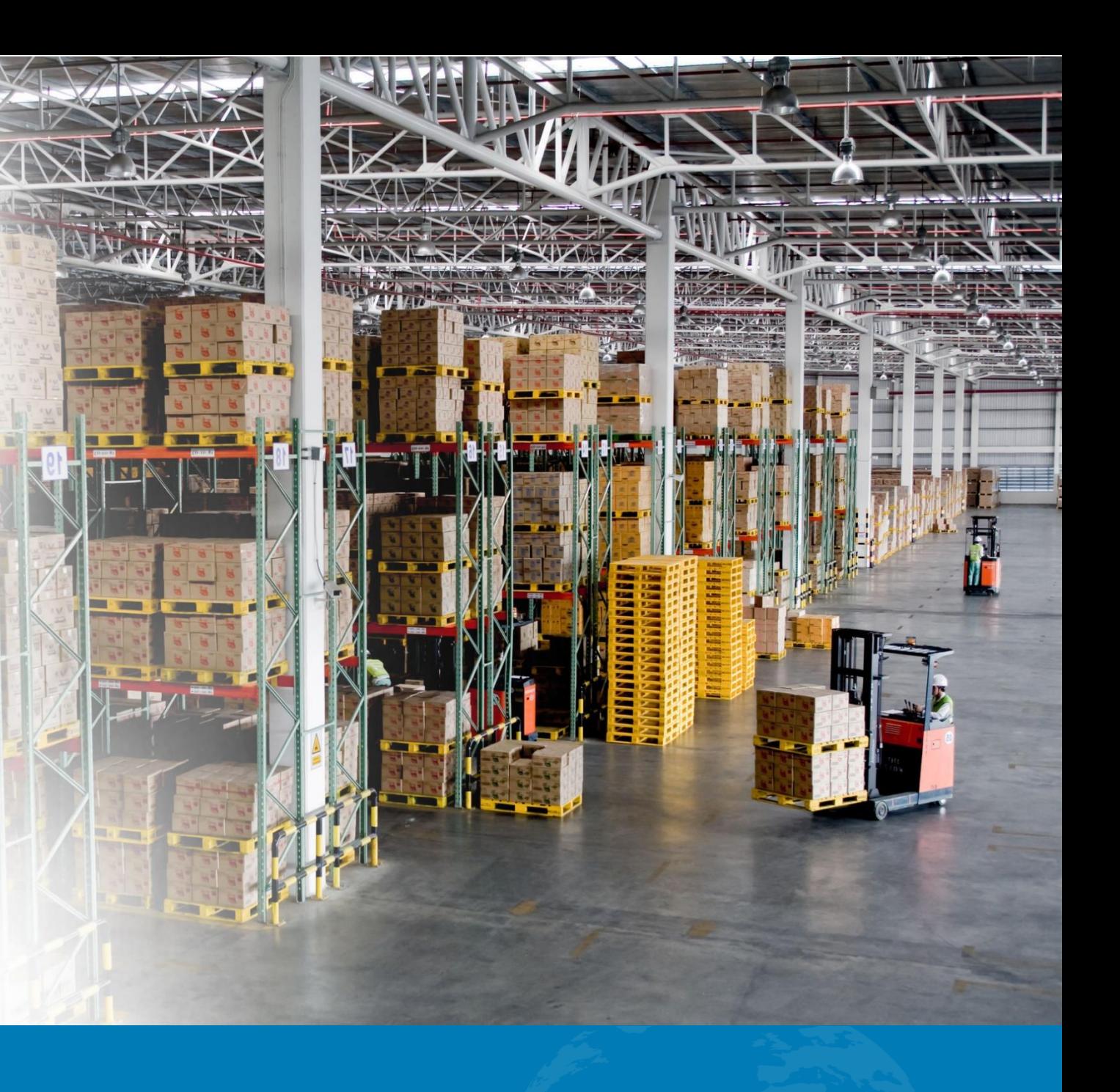

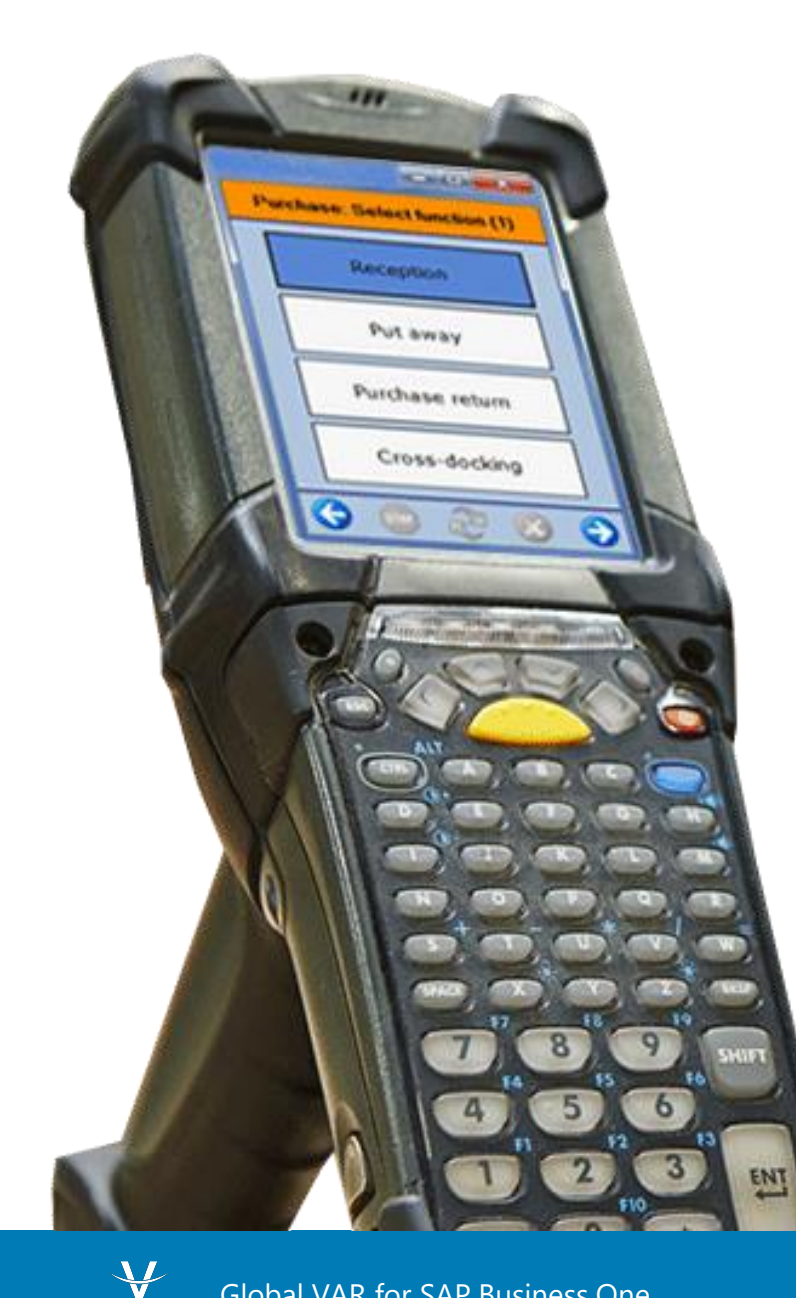

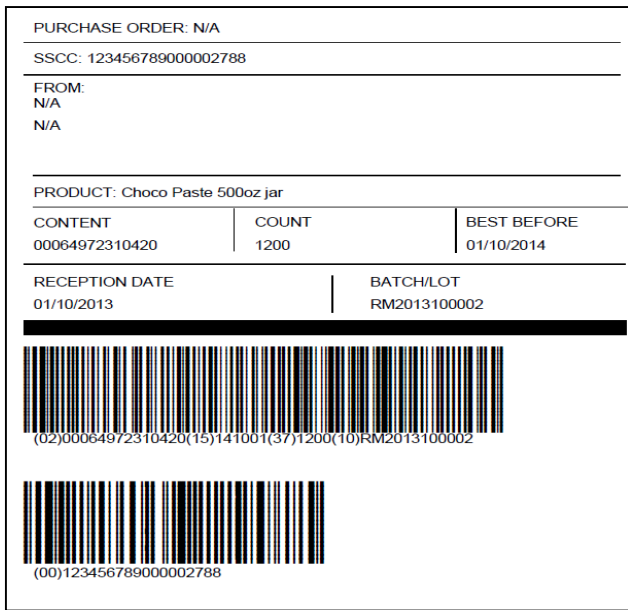

#### **Inbound Logistics Functionality**

- Real-time receiving
- Container receiving
	- Inventory staging • Quality checks
	- Directed put away
		- Ad hoc put away
- Return management
	- License plates
- Batch Attributes *SSCC Label*

# **Outbound Logistics**

Support for efficient management of products through the supply chain.

- Pack validation
- Improved inventory accuracy
- Pick validation
- Shipping integration
- Carton content

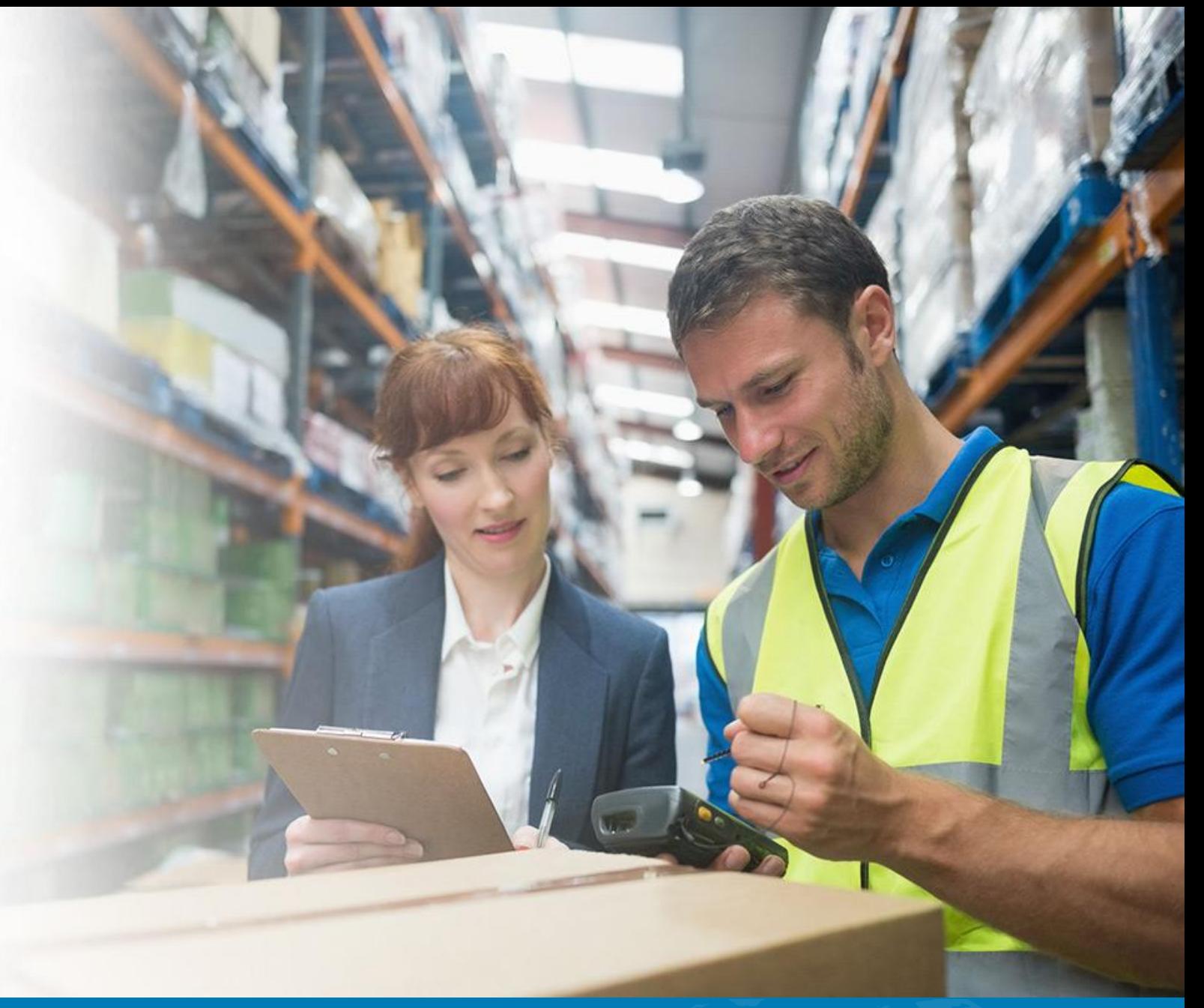

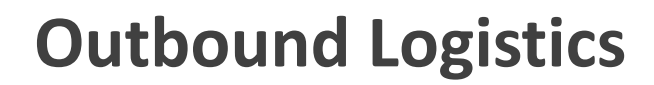

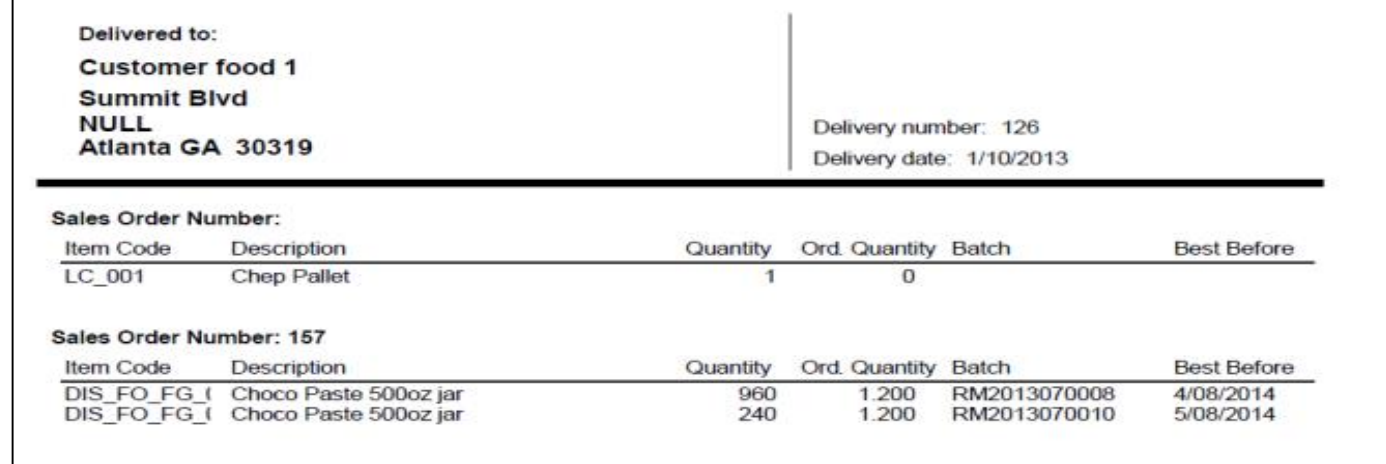

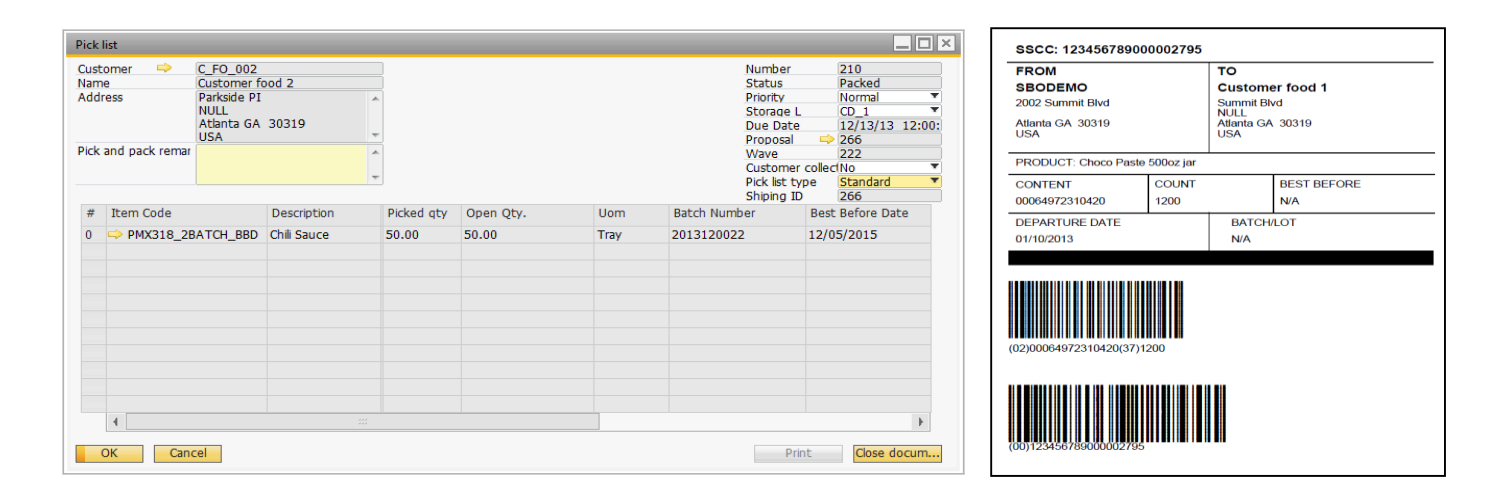

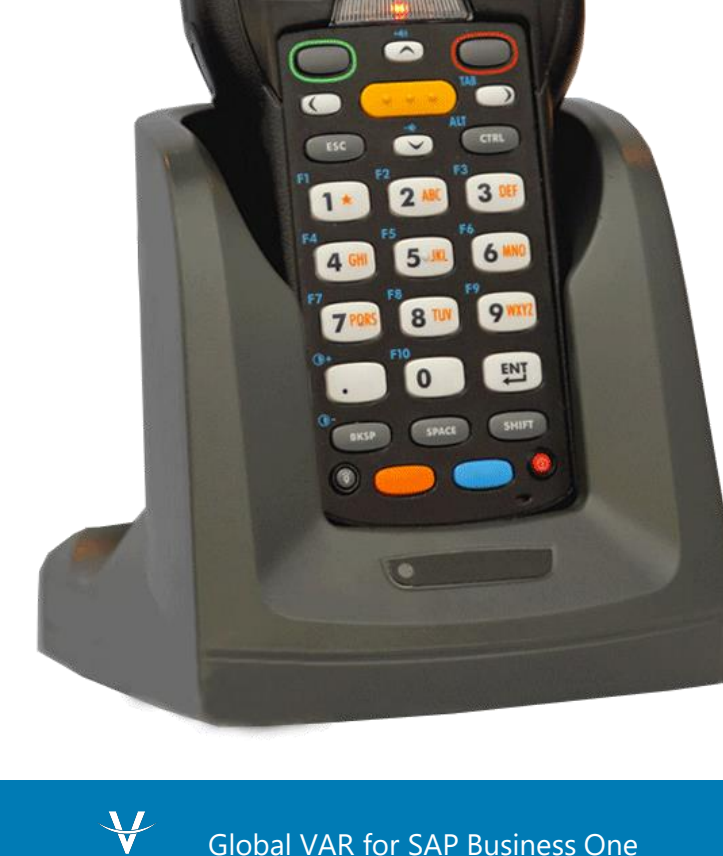

Soloct a pick list

00200

 $\bullet$ 

 $\bullet$ 

FO\_001-Customer food<br>I-Summit Blvd, NULL, Atl...

Global VAR for SAP Business One Vision 33

# **Inbound Workflow**

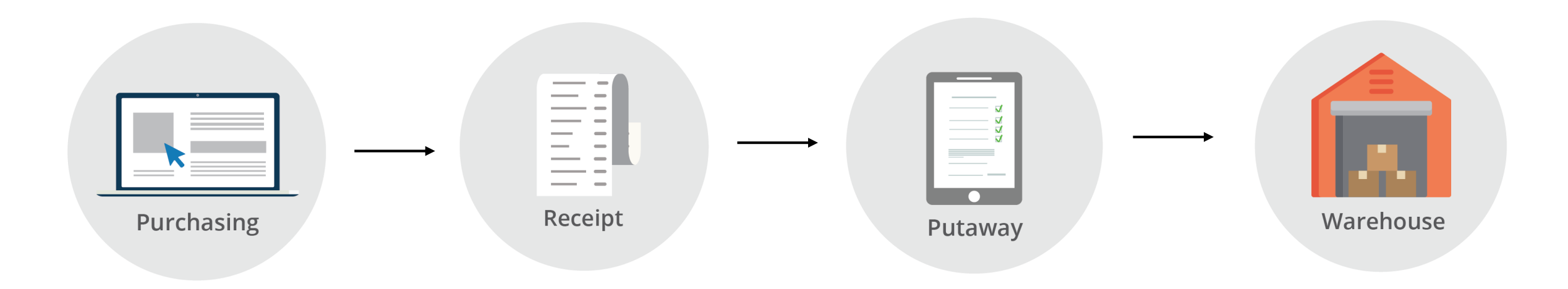

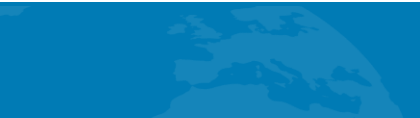

# **Outbound Workflow**

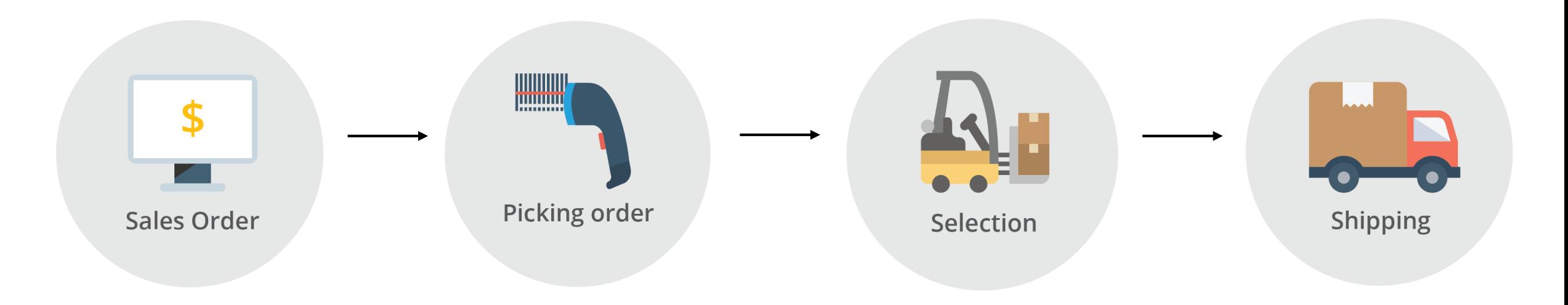

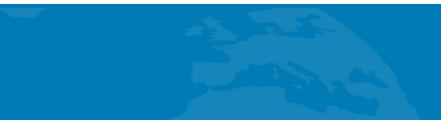

#### **Overview of GS1/UCC Identification Keys**

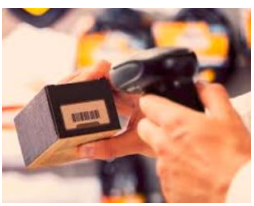

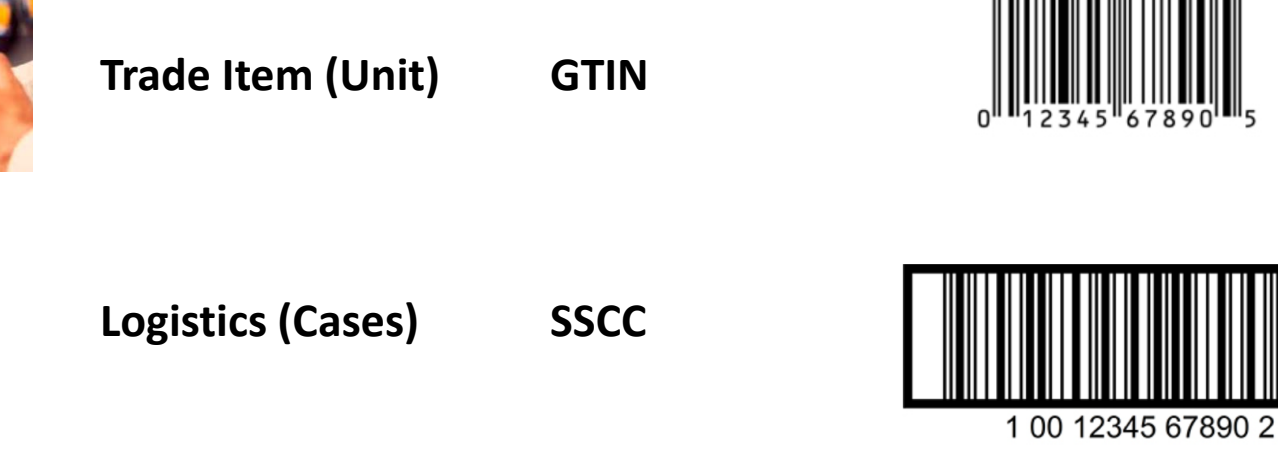

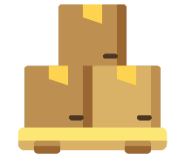

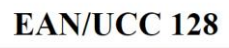

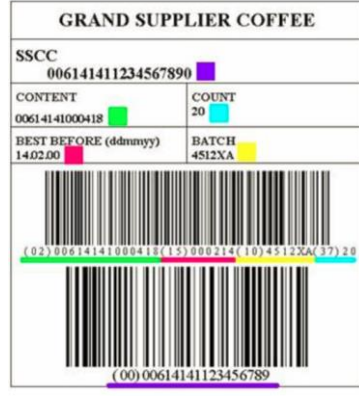

**Contents Label UCC-128** include additional data such as best before dates, batch numbers, quantities, weights and many other attributes

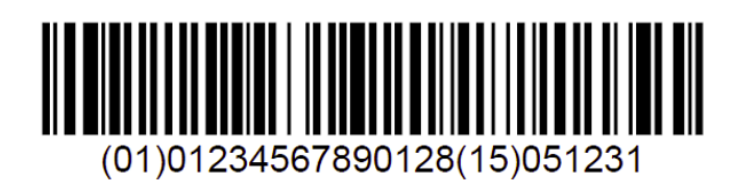

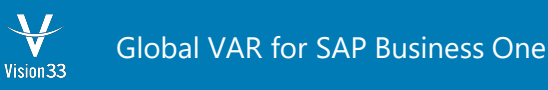

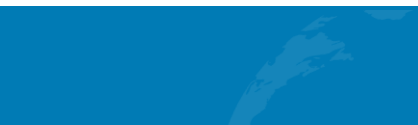

# **Inventory Allocation**

There are several ways to "hard allocate" inventory:

- When inventory **is in stock**
	- Directly from a sales order
	- From the inventory dashboard
		- Locked to a specific sales order,
		- Locked to a customer before a sales order has been placed
	- From the picklist proposal manager
- When inventory **is not in stock**
	- Using inventory locking in advance
	- Using the Procurement Wizard to link PO to Sales Order.

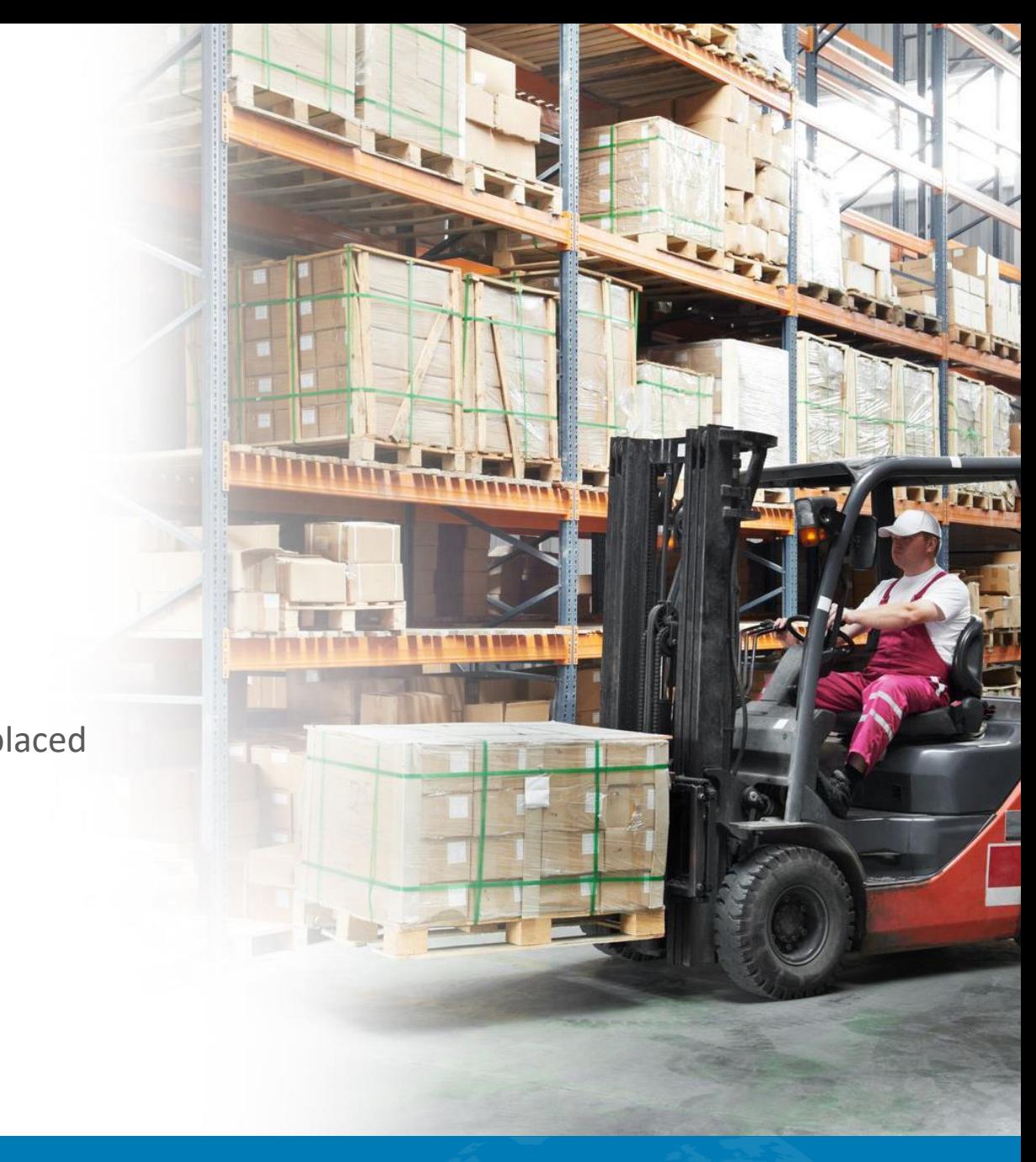

# **Wave Picking – Pack Station**

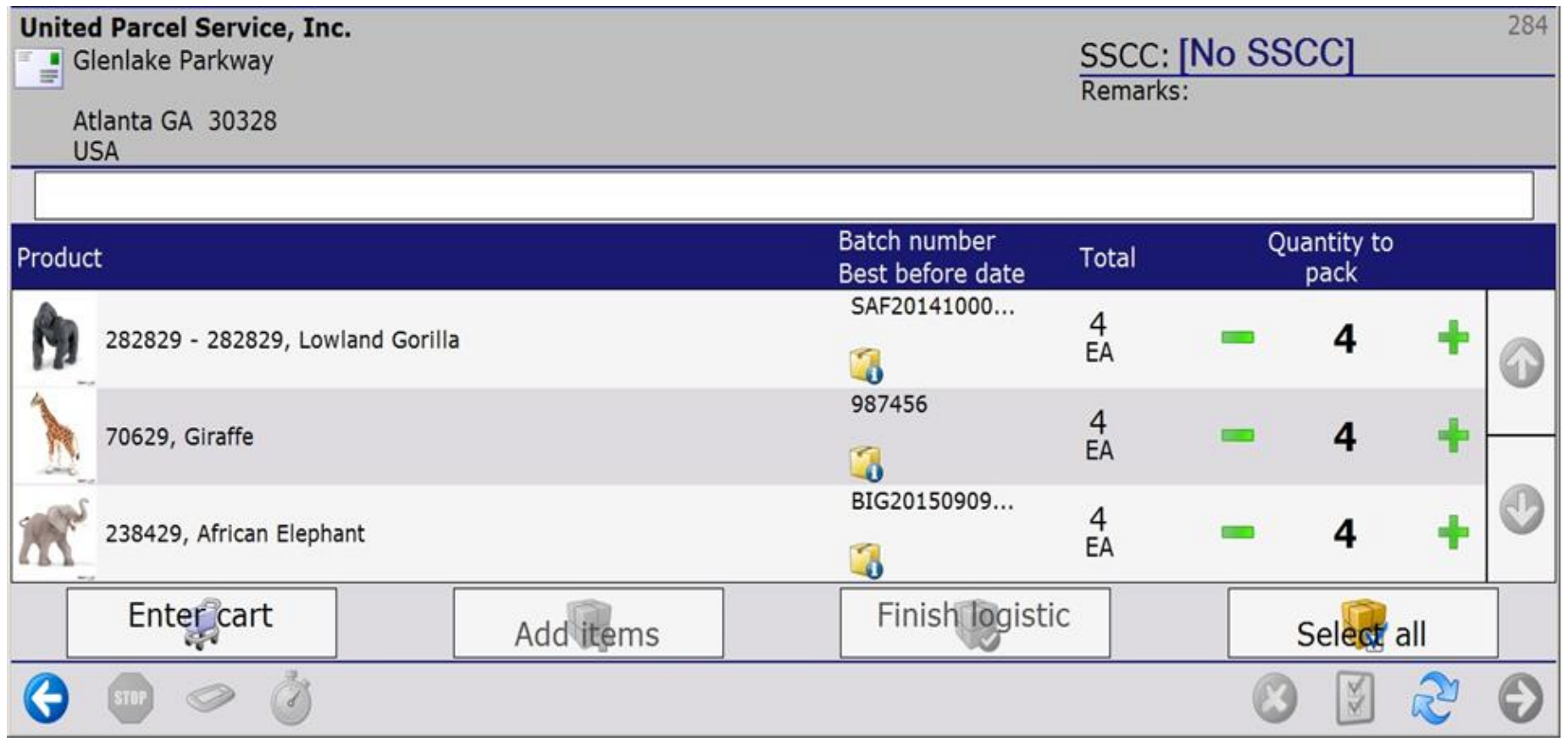

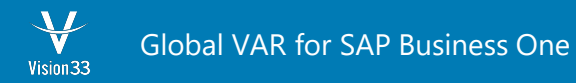

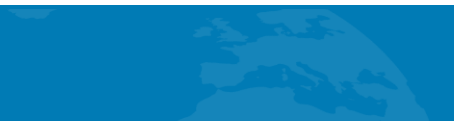

#### **Industries Served**

• Supports all areas of warehouse management while addressing your industry specific requirements.

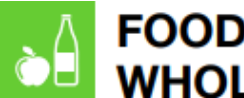

**FOOD INDUSTRY & WHOLESALE** 

- Regulatory compliance: GS1 identification, tracking & tracing
- · Expiry dates, FEFO, shelf life, two batch numbers
- Catch weight management
- Production & packaging

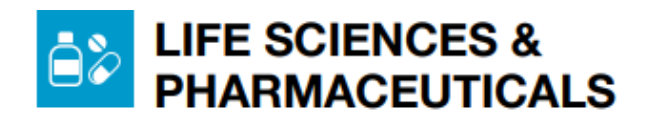

- · Regulatory compliance: tracking & tracing, audit trail
- . Quality management of inventory (batch, item, logistic unit)
- Sampling
- Weighing & dispensing
- · Tracking & tracing on item level (serialization)
- Anti-counterfeiting

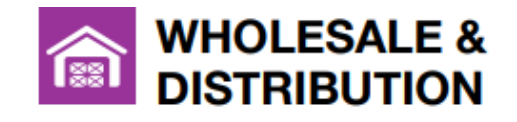

- Paperless working with RF terminals
- Increased productivity
- Improved delivery accuracy
- · GS1 identification, tracking & tracing

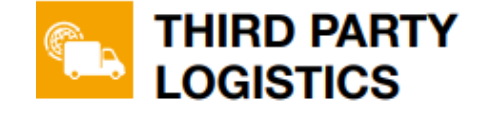

- · Multi-owner, multi-warehouse management
- Value added logistics (VAL)
- EDI: ASN, DESADV
- Tracking & tracing
- 3PL invoicing

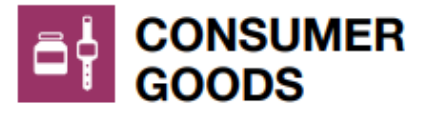

- Paperless working with RF terminals
- Increased productivity
- Cost reduction
- Tracking & tracing at item level (serialization)
- Anti-counterfeiting

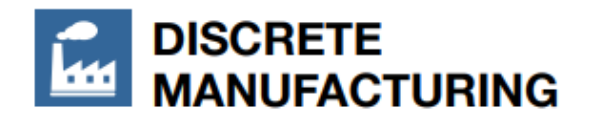

- Advanced production scheduling & optimization
- Real-time production data collection
- Manufacturing cost calculation

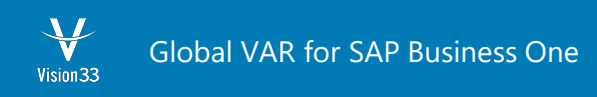

# **Micro Vertical Support**

• Also support features and functionality for micro-vertical industries.

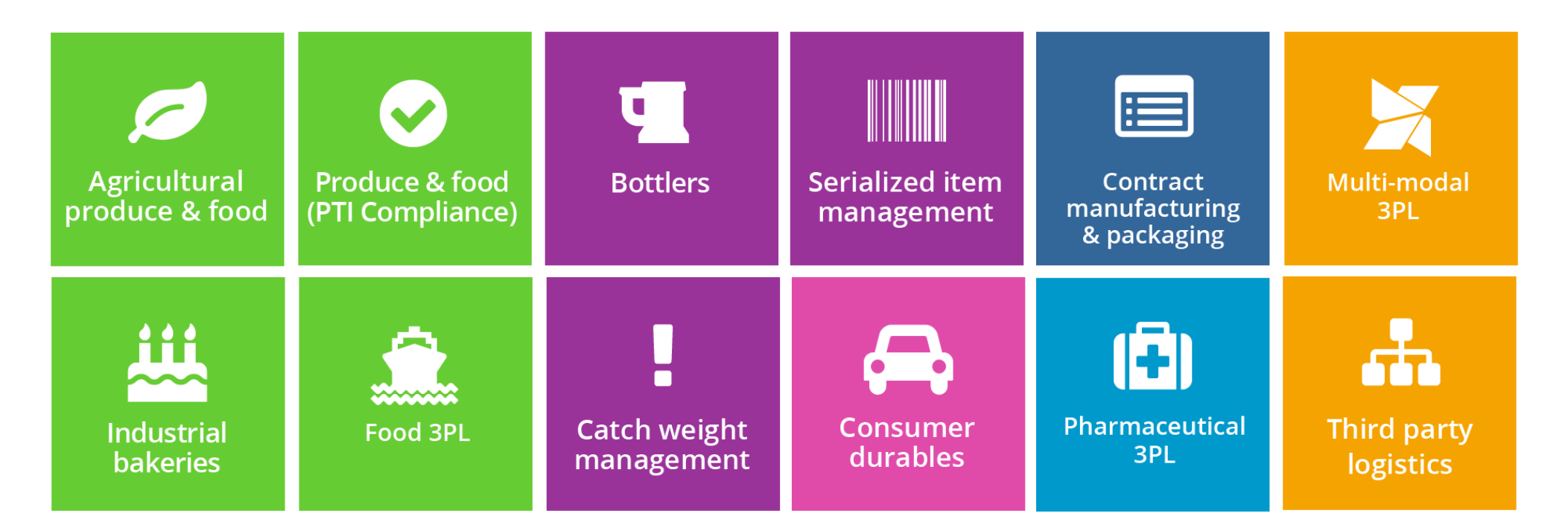

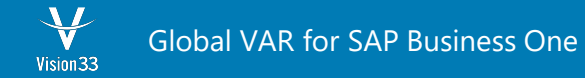

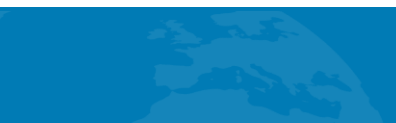